# **第 13 回 GRAPES 講習会報告 2014.9.18**

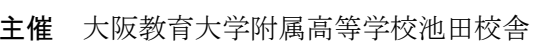

- 日時 2014年8月18日(月)~19日(火)
- 会場 芝浦工業大学中学高等学校
- 対象 GRAPES に関心を持つ教育関係者
- 共催 芝浦工業大学中学高等学校
- 後援 東京理科大学数学教育研究会 芝浦工業大学教職課程
- 協力 東京都高等学校数学教育研究会 大阪高等学校数学教育会 MET 研究委員会

#### 運営

#### 全体運営

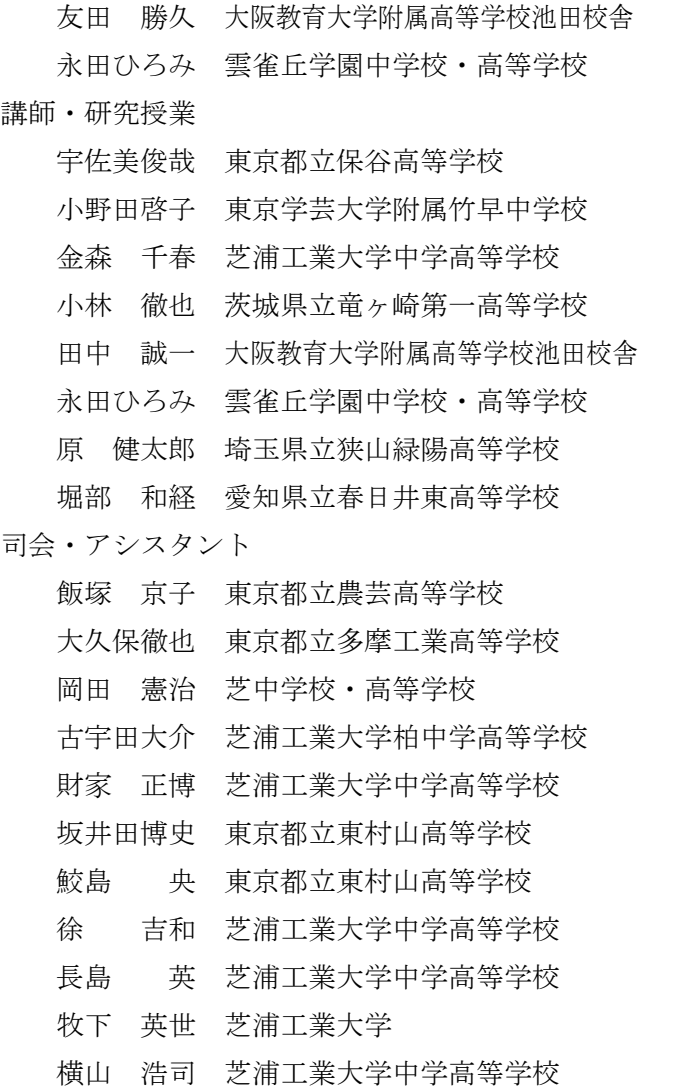

#### 参加者

プログラム

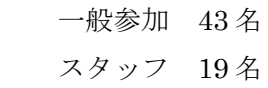

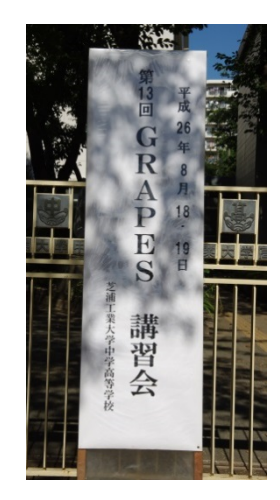

「数学教育と GRAPES」

10:20-11:00 講義

1 日目(8 月 18 日)

9:30-10:00 受付

10:00-10:20 主催者挨拶

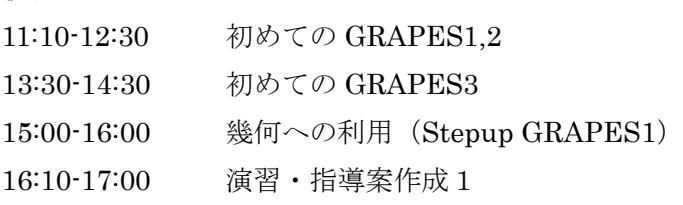

# 中級コース

初級コース

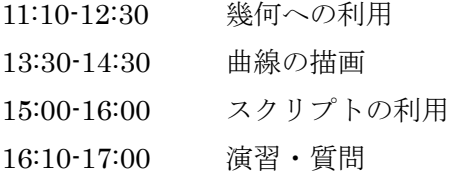

#### 2 日目(8 月 19 日)

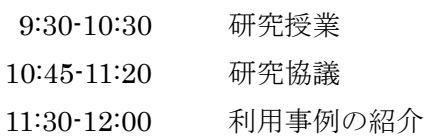

# 初級コース

13:00-15:50 指導案作成2・発表

# 中級コース

- 13:00-14:00 はじめての 3D
- 14:10-15:50 情報交換・事例報告
- 15:50-16:00 終わりのあいさつ

# 2014 年 8 月 18 日(第 1 日)

1.挨拶(10:00)

芝浦工業大学中学高等学校校長 大坪隆明 大阪教育大学附属高校池田校舎副校長 田中誠一

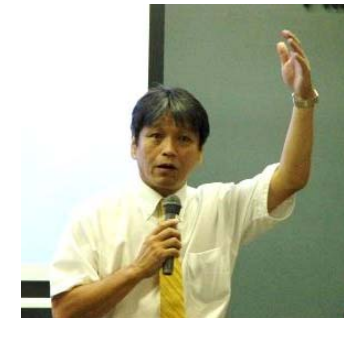

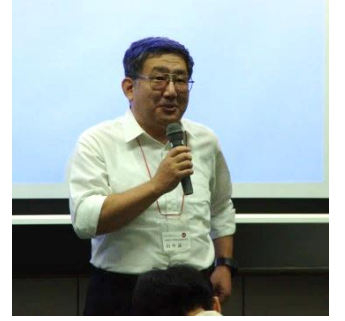

2.講義 「数学教育と GRAPES」 (10:20-11:00) 永田ひろみ(雲雀丘学園中学校・高等学校)

GRAPES にどのような特徴 があり,どのように利用できる かを資料に沿って説明しまし た。

コンピューターを使う利点 の一つの正確さから初めて,関 数の利用,パラメータの増減,

背景の貼り付け等,具体的な例をあげながら GRAPES の活用方法や,GRAPES を授業で使う際に留意して おいた方がよいことなども紹介しました。

### 3A. 初級コース演習

3A-1 初めての GRAPES1,2 (11:10-12:30) 小林徹也(茨城県立竜ヶ崎第一高等学校)

GRAPES のダウンロード,起 動から始めて,『基礎テキスト~ 初めての GRAPES』に沿って, 関数の入力, 領域の変更, パラ メータの増減,ステッカーの利 用,word へのグラフの貼り付 け・プリントの作成など, GRAPES を使う上で基本とな る事項の演習を行いました。

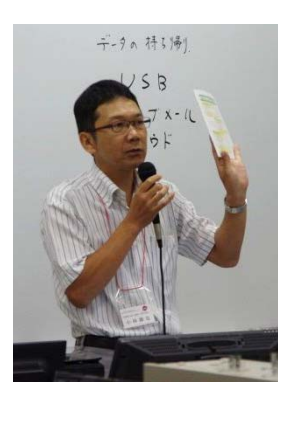

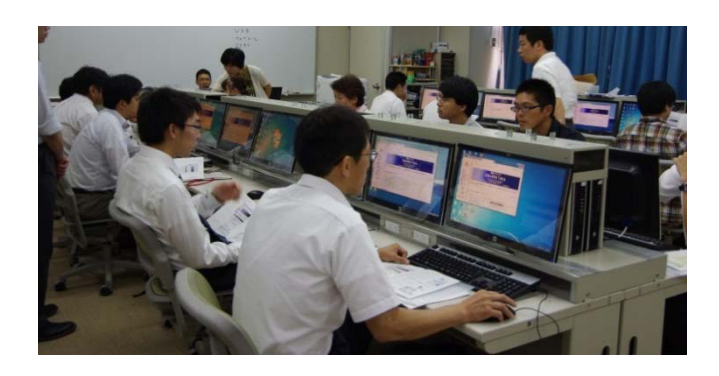

3A-2 初めての GRAPES 3 (13:30-14:30) 田中誠一(大阪教育大学附属高校池田校舎) 同様にテキストに沿って,授業で使えるプレゼンテ ーションの作成を念頭において,点や関数定義の利用, 不等式や陰関数のグラフの表示,領域の図示の方法、

3A-3 幾何への利用 Stepup GRAPES (15:00-16:00) 小野田啓子(東京学芸大竹早中学校)

背景画像にグラフを重ねる例題の演習をしました。

初級コース最後の演習 は、幾何への利用です。 中級コースのものを少し 軽くした内容で,ベクト ルや図形の扱い方の演習 をしました。

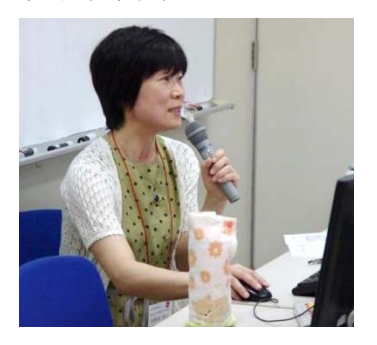

# 3B. 中級コース演習 3B-1 幾何への利用 (11:10-12:30)

宇佐美俊哉(東京都立保谷高等学校)

『基礎テキスト~ Stepup GRAPES』に沿って,ベクトル の利用で幾何図形を扱いまし た。

ベクトルの演算で平行移動を, ベクトル関数で外接円や五心 を扱う方法を演習し,さらには 回転移動を扱う方法,垂直二等 分線の作図方法も紹介しました。

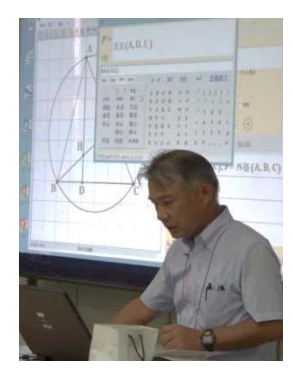

3B-2 曲線の描画 (13:30-14:30) 原健太郎(埼玉県立狭山緑陽高等学校)

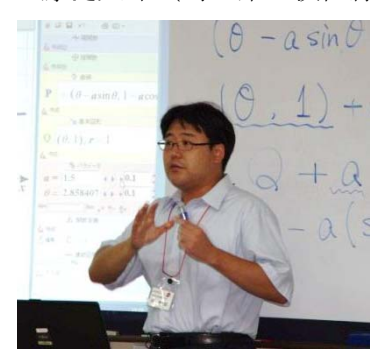

るようになります。 最後に極方程式の グラフを学習し、テ キスト P.22 の練習 問題を各々で演習 しました。

 媒介変数表示された 点の軌跡を用いて,ま ずサイクロイドを描き ました。ここで変数の 変域を指定すると連続 した曲線になり,曲線 上の点がドラッグでき

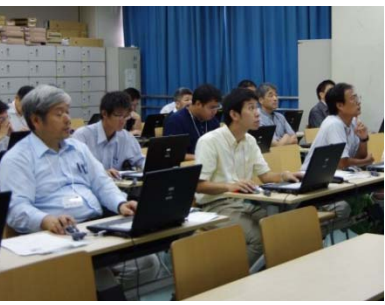

#### 3B-3 スクリプトの利用 (15:00-16:00)

堀部和経(愛知県立春日井東高等学校)

GRAPES内で動く簡単なプログラム「スクリプト」 の演習をしました。スクリプトを使うと複雑な操作を

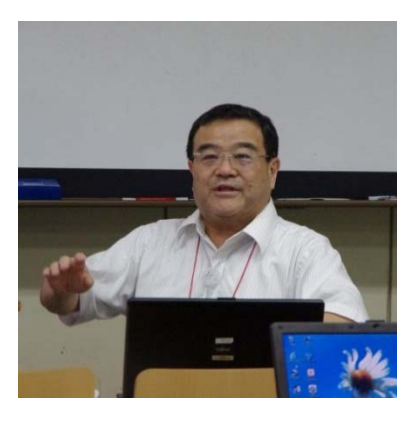

ボタン 1 つで実行し たり,図形を動かし てアニメーションを 作ることができます。 テキスト P.23 より,  $y = \sin ax$  のグラフ を描き,簡単なスク リプトを体感しまし た。サイクロイドを

描くプロジェクトを利用し,アニメーションの描画, 残像消去,確率シミレーションへの利用を演習しまし た。

# 2014 年 8 月 19 日(第 2 日)

## 4. 研究授業 (9:30-10:30)

金森千春(芝浦工業大学中学高等学校)

 芝浦工業大学高等学校 2 年生の生徒たちの協力の下 で生徒それぞれが PC 教室で GRAPES を操作する形 の授業を実施しました。

 身の回り や自然のな かのいろい ろなものに 隠された黄 金比を探し, 黄金比の数 学的な秘密

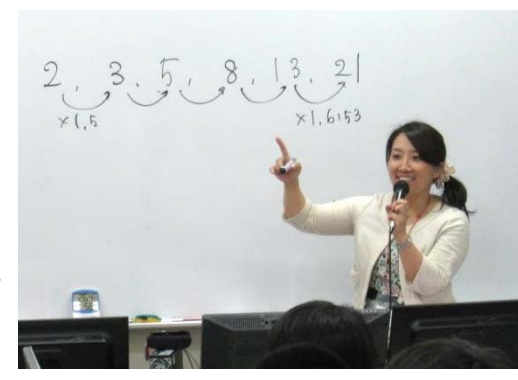

を探求する授業でした。GRAPES の背景機能を利用 し,くまモンのなかにデザイナーが隠した黄金比を探 しました。計算をするのに GRAPES の関数電卓を利 用していました。自然の中にあるフィボナッチ数列,

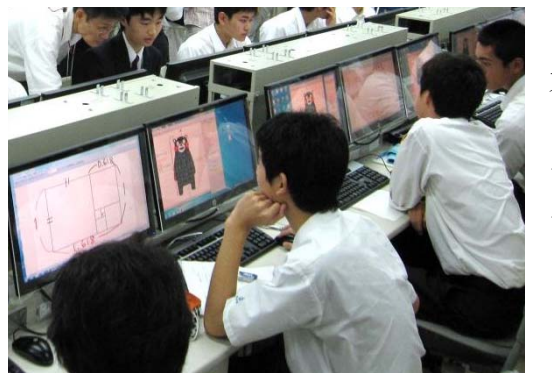

らせんの 方程式に よる作図 まで求め ました。

5. 研究協議 (10:45-11:20)

指導助言 牧下英世

 (芝浦工業大学) 研究授業に対する協議会を 持ちました。授業の流れから, GRAPES の使用意義に至るま で,数学的な活動及び数学的 考察について協議されました。

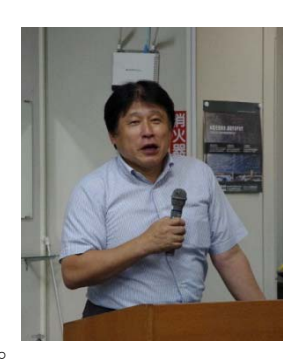

# 6. 利用事例の紹介 (11:30-12:00)

永田ひろみ(雲雀丘学園中学・高等学校)

資料に沿って,利用事例と事例集 CD の活用の方 法,GRAPES を活用している先生方の HP などの 紹介をしました。

GRAPES のテーブル機能と Excel などのデータ を活用し,ヒストグラム・箱ひげ図・標準偏差など データの分析の単元に活用できるサンプルを紹介 しました。特に,散布図のデータをドラッグするこ とで,相関係数が変化するファイルを提示しました。 相関係数は生徒にとってわかりづらい概念である ので,視覚的に認識できるこのファイルは有用性が 高いサンプルであります。

 複素数平面においても,GRAPES を活用するこ とができ,オプションで複素数平面を選ぶと,虚軸 の目盛が1i ではなく i で表されたり, 複素数の点を (2,1) と2 + i の両方で入力できるようになってい る点も開発のこだわりの仕様です。複素数の積の演 算も可能であり,複素数の積を図形的に考えると回 転や拡大の理解も深まり,その後の極形式につなが るような指導に役立つことを紹介しました。

#### 7A. 初級コース

#### 指導案作成2・発表 (13:00-15:50)

 1日目の講習を通して身につけたことを活用し て、授業で使う教材を作成していただきました。そ の中で5名の方に発表していただきました。(以下、 敬称略)

①益子左千夫(江戸川区立小松川第二中学校)

『円周角の定理における提示教材』

 円周角の定理と、円の内部・外部の点での角度につ いての教材を作成した。点をドラッグすることによ ってラベルの値が変化し、直感的に定理を理解する ことのできるものとなっている。

#### ②塩畑泰一(松本秀峰中等教育学校)

 『絶対値のついた二次関数の最大・最小』 与えられた関数における、区間が変化した場合の最 大・最小の値についての教材を作成した。必要な情 報が表示され、視覚的に確認しやすい教材となって いる。

③市川和貴(早稲田大学大学院)

『離心率の値における2次曲線の変化』

 離心率の値の変化によって、表現される二次曲線の 違いを見ることができる教材を作成した。準線と焦 点との関係について視覚的・直感的に捉えられるよ うになっている。

- ④後田晴之(鹿児島実業高等学校)
	- 『極座標におけるカージオイドの提示』

 カージオイドの概形を、θの値の変化における点の 軌跡として提示する教材を作成した。θの値をラベ ルで表示することで動的な軌跡として提示される 教材となっている。

⑤下嶋勇一郎(豊島学院高等学校)

『三角形の内心の性質』

 どのような三角形であっても、三角形の内心の性質 が保たれるということを見せることができる教材 を作成した。教材を見ることによって直感的にも理 解できるような教材となっている。

7B. 中級コース

7B-1 はじめての3D (13:00-14:00)

堀部和経(愛知県立春日井東高等学校)

3D は日々更新されてはいるが,完成版ではありま せん。また,3D は 2D のように式を入れれば簡単に 図が描けるわけではなく、パラメータなどの数学的知 識が多少必要になります。3DGRAPES 特有の基点と 視点,視野角の概念を説明しました。

 『使ってみよう 3D-GRAPES―回転体―』に沿っ て,講習が進みました。円柱座標,いわゆるシリンダ ー座標の利用を演習しました。

7B-2 事例報告 (14:10-15:50)

① 石谷優行(神奈川県立横浜平沼高等学校)

ICT だけでなくアナログ要素を加えた実践~「現物」 を加えることで ICT 活用の意味を鮮明に~をテーマ に,3DGRAPES を活用した空間認識を手で触ること の実現によりさらに充実することの実践を紹介しま した。

② 池内仁史(埼玉県立春日部高等学校)

3DGRAPES と ICT 教材をテーマに、パラボラアン テナ,面積と定積分,円柱切断体積などの事例や池内 先生ご自身のHPの中の教材を中心に,GRAPES の 多岐に渡る活用方法を紹介しました。

③ 高木和久(高知工業高等専門学校総合科学科)

 だ円が双曲線に変わるときをテーマに, 3DGRAPES を用いて,パラメータを変化させたとき の空間内の曲線の様子を考え,双曲線に変わる瞬間を 見つける事例を紹介。

④ 浜田明巳(サレジオ学院高等学校)

2次曲線とだ円 billiard をテーマに、画像に現れる 任意の曲線を 2 次曲線として描く事例や,乱数の 5 点 を利用し,放物線・だ円・双曲線の出現する割合を紹 介。ビリヤードにおける 2 焦点を通る長軸の間を行っ たり来たりすることになる事例を紹介。

⑤ 永田ひろみ(雲雀丘学園中学校・高等学校)

 テイラー展開の 1 つのこころみ~大学初年度の授業 のために~をテーマに,元大阪府立大学教授早川款達 郎先生の講演からご本人の承諾を得て事例を紹介し ました。関数の観察のために GRAPES を活用された 実践報告でした。

⑥ 堀部和経(愛知県立春日井東高等学校)

 算額の問題からの数学的ビーズ編みをテーマに,熱 田神宮の算額のレプリカを実際に提示し,事例を紹介 しました。また,30 個の球の外接問題について自作の 模型を用いて報告をしました。

【参考】当日配布の資料内訳

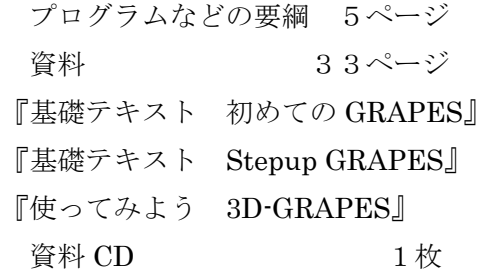

構成/永田

記録/金森, 原, 永田

写真/金森,古宇田,永田